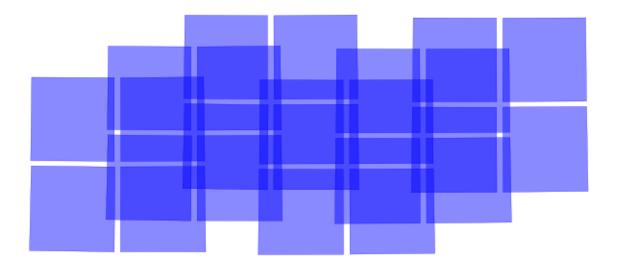

## NIRCam Mosaics and Parallels Tutorial

Martha Boyer (STScl)

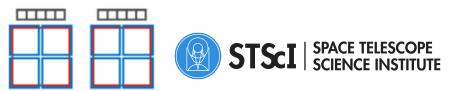

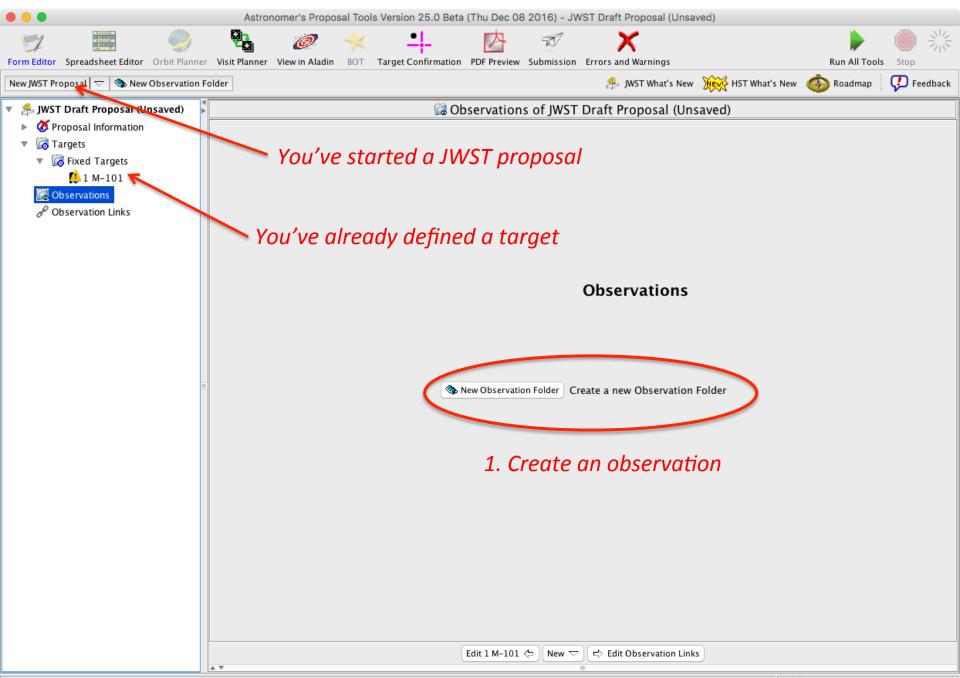

## **Blank Observation Window**

|                                                             |            | Astron        | nomer's Propos | al Too | ls Version 25.0 Beta | a (Thu Dec 08 | 3 2016) - JW | /ST Draft Proposal ( | Unsaved)     |                  |
|-------------------------------------------------------------|------------|---------------|----------------|--------|----------------------|---------------|--------------|----------------------|--------------|------------------|
| 9                                                           | 9          |               | Ø              | ×      | - -                  | 内             | Ŕ            | ×                    |              |                  |
| Form Editor Spreadsheet Editor Orbi                         | it Planner | Visit Planner | View in Aladin | BOT    | Target Confirmation  | PDF Preview   | Submission   | Errors and Warnings  |              |                  |
| New JWST Proposal $\bigtriangledown$ New $\bigtriangledown$ |            |               |                |        |                      |               |              | 🍰 JWST What's        | s New News H | IST What's New 🧳 |
| 🔻 🍰 JWST Draft Proposal (Unsave                             | ed) 🖡      |               |                |        | 👁 Ob                 | servation     | 1 of JWST    | Draft Proposal       | (Unsaved)    |                  |
| 🕨 🗴 Proposal Information                                    |            |               |                |        |                      |               |              |                      |              |                  |
| Image Margets                                               |            |               | Num            | ber 🛛  | . Status:            | UNKNOWN       | ]            |                      |              |                  |
| 🔻 🙀 Observations                                            |            |               | La             | bel 🛛  |                      |               |              |                      |              |                  |
| 🔻 🦠 Observation Folder                                      |            |               | 🗙 Instrum      |        | None Selected        | 0             |              |                      |              |                  |
| 💰 Observation 1                                             |            |               | ∧ instrum      | ent    | None Selected        | <u> </u>      |              |                      |              |                  |
| P Observation Links                                         |            |               | Templ          | ate    | None Selected        |               |              |                      | 0            |                  |
|                                                             |            |               | 🗙 Tar          | get    | None Selected        |               |              |                      | ♦            |                  |
|                                                             |            |               |                |        | Splitting Distance   | !             | Numb         | er of Visits         |              |                  |
|                                                             |            |               | Visit Splitti  | ng: 5  | .0 Arcsec            | 0             |              |                      |              |                  |
|                                                             |            |               |                |        | Science              |               | Tota         | l Charged            |              |                  |
|                                                             |            |               | Duration (se   | cs) 0  | )                    | 0             |              |                      |              |                  |
|                                                             |            | Data volu     | me unavailable | 2      |                      |               |              |                      |              |                  |
|                                                             |            |               |                |        |                      |               |              |                      |              |                  |
|                                                             |            |               |                |        | Templa               | te Properties | Speci        | al Requirements      | Commen       | ts               |
|                                                             | •          |               |                |        |                      |               |              |                      |              |                  |
|                                                             |            |               |                |        |                      |               |              |                      |              |                  |
|                                                             |            |               |                | Or     | nce a Template       | has been s    | elected, t   | emplate proper       | rties may b  | e selected.      |
|                                                             |            |               |                |        |                      |               |              |                      |              |                  |
|                                                             |            |               |                |        |                      |               |              |                      |              |                  |

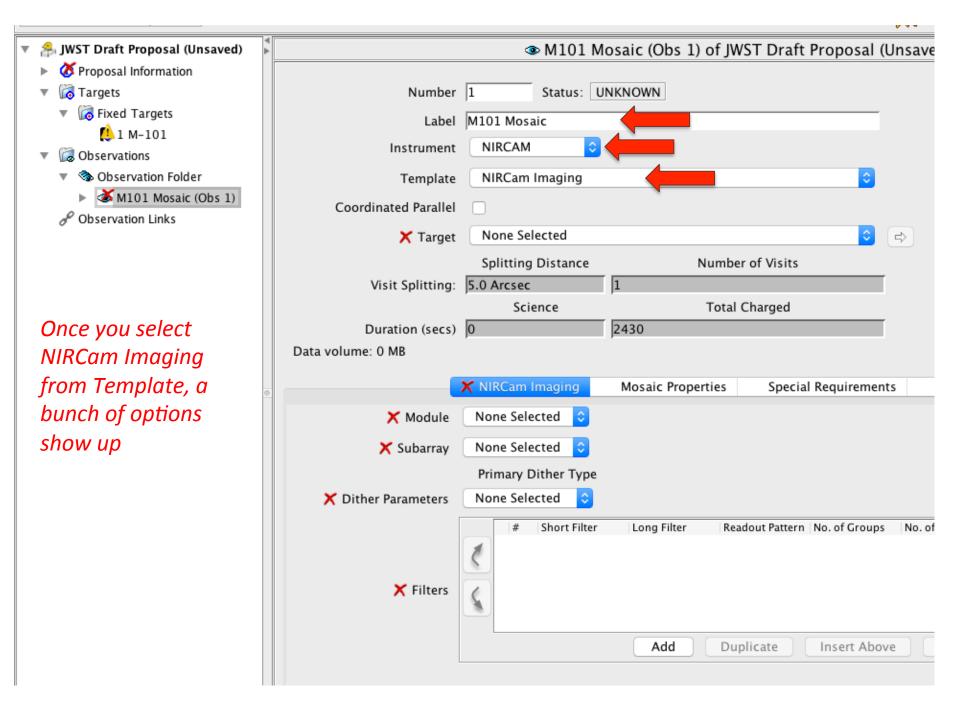

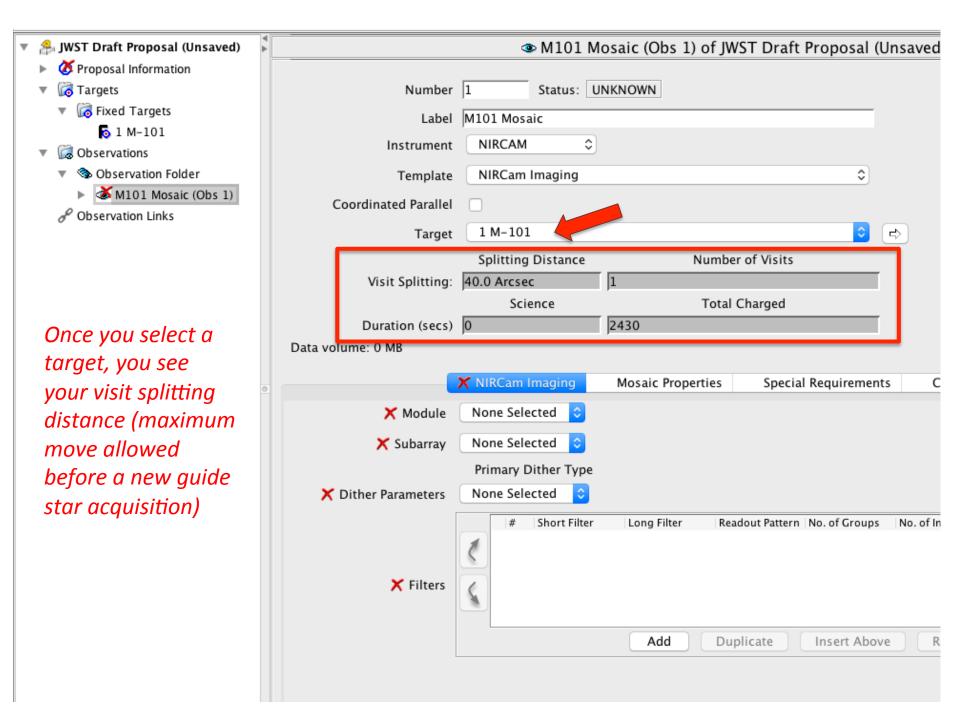

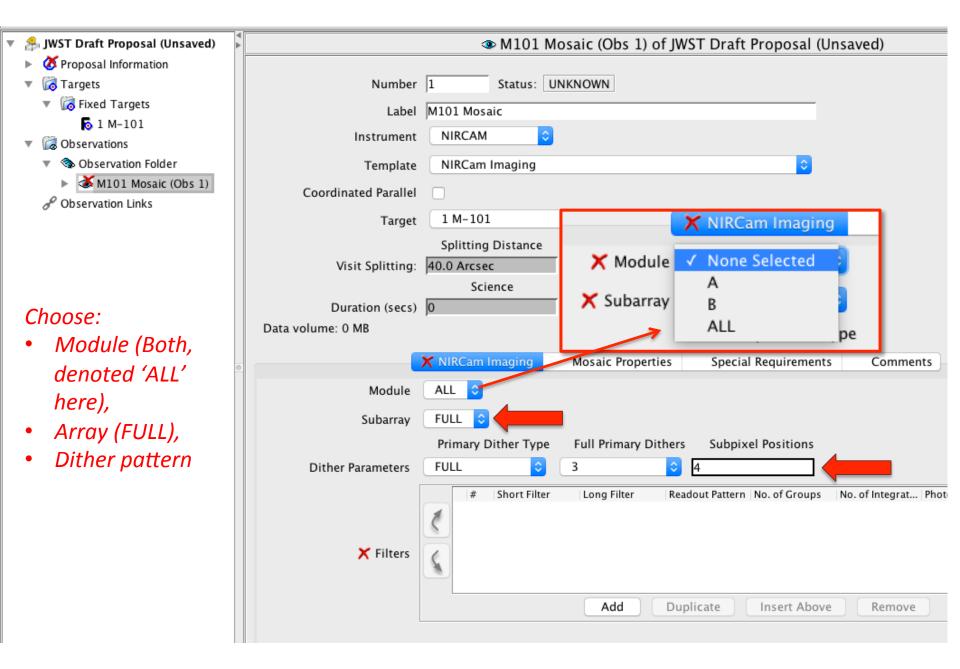

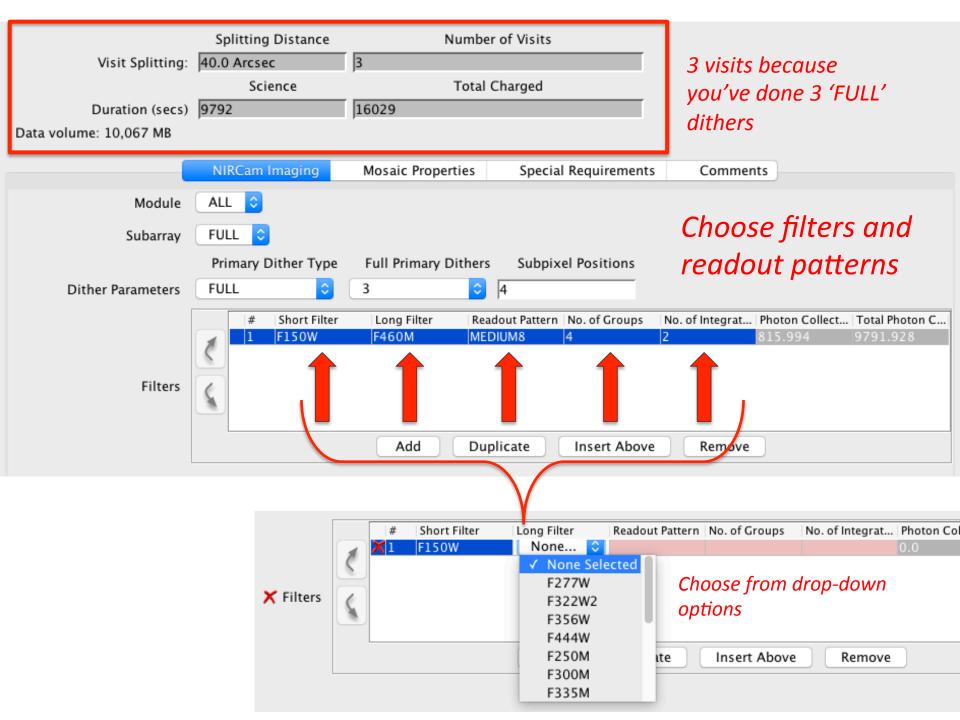

## *In the Mosaic Properties tab, specify number of rows and columns, shifts and overlaps*

-3

-2

0

X - V2 (arcmin)

-1

1

2

3

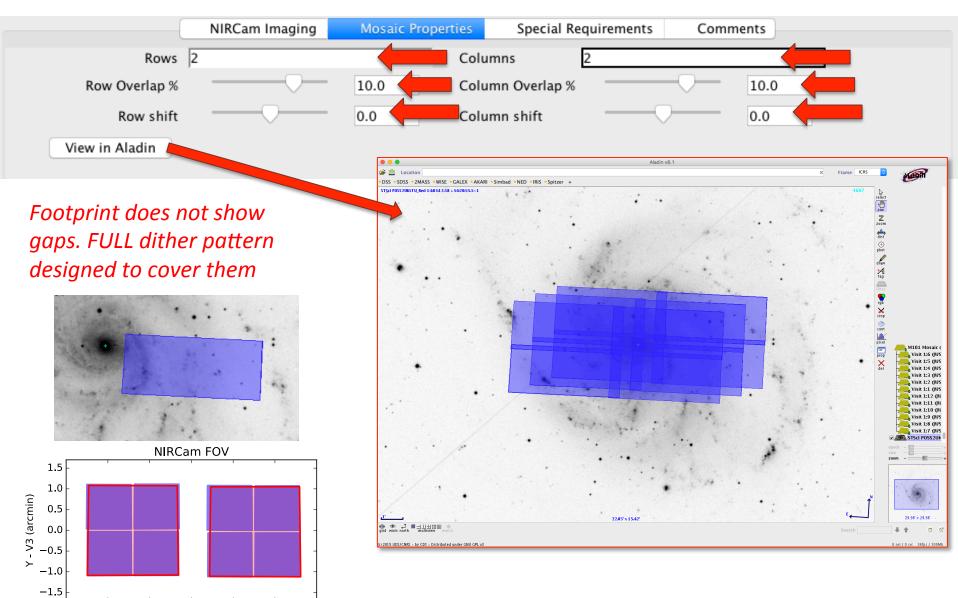

|                                                                 | Astronomer's Proposal To        | ools Version 25.0 Beta                | (Thu Dec 08    | 2016) - JW                         | ST Draft Proposal (Unsa                                                                | ved)                                      |               |                    |  |
|-----------------------------------------------------------------|---------------------------------|---------------------------------------|----------------|------------------------------------|----------------------------------------------------------------------------------------|-------------------------------------------|---------------|--------------------|--|
| Form Editor Spreadsheet Editor Orbit Planne                     | Visit Planner View in Aladin RO | Target Confirmation                   |                | R<br>Submission                    | Frrors and Warpings                                                                    |                                           | Run All Tools | Stop               |  |
| New JWST Proposal 🗢 New 🗢                                       |                                 |                                       |                |                                    |                                                                                        | HST What's New                            | -             | Feedback           |  |
| 🔻 😤 JWST Draft Proposal (Unsaved)                               |                                 | @ M101                                | Mosaic (Ob     | os 1) of JV                        | VST Draft Proposal                                                                     | (Unsaved)                                 |               |                    |  |
| <ul> <li>Ø Proposal Information</li> <li>Information</li> </ul> | Instrument                      | NIRCAM                                | 3              |                                    |                                                                                        |                                           |               |                    |  |
| Fixed Targets                                                   | Template                        | NIRCam Imaging                        |                |                                    | <b>\$</b>                                                                              |                                           |               |                    |  |
| 5 1 M-101                                                       | Coordinated Parallel            |                                       |                |                                    |                                                                                        |                                           |               |                    |  |
| <ul> <li>Governations</li> <li>Observation Folder</li> </ul>    | Target                          | 1 M-101                               |                |                                    | •                                                                                      | <b>₽</b>                                  |               |                    |  |
| M101 Mosaic (Obs 1)                                             |                                 | Splitting Distance                    |                | Numbe                              | er of Visits                                                                           |                                           |               |                    |  |
| & Observation Links                                             | Visit Splitting:                | 40.0 Arcsec                           | 12             |                                    |                                                                                        | T                                         |               |                    |  |
|                                                                 |                                 | Science                               |                | Total                              | Charged                                                                                | _                                         |               |                    |  |
|                                                                 | Duration (secs)                 | 39168                                 | 58747          |                                    |                                                                                        |                                           |               |                    |  |
|                                                                 | Data volume: 40,266 MB          |                                       |                |                                    |                                                                                        |                                           |               |                    |  |
|                                                                 |                                 | NIRCam Imaging                        | Mosaic         | Properties                         | Special Requireme                                                                      | nts Comments                              |               |                    |  |
|                                                                 |                                 | Group Visits within<br>Visits Same PA | 53.0 Days      |                                    |                                                                                        |                                           |               |                    |  |
| e                                                               | Implicit Requirements           |                                       |                |                                    |                                                                                        |                                           |               |                    |  |
|                                                                 |                                 |                                       |                |                                    | Edit                                                                                   |                                           |               |                    |  |
|                                                                 | Explicit Requirements           | Explicit Requirements                 |                |                                    |                                                                                        |                                           |               |                    |  |
|                                                                 |                                 | Click 'Add                            | l' box         |                                    | ning<br>sition Angle                                                                   | <ul> <li>lit</li> <li>PA Range</li> </ul> |               |                    |  |
|                                                                 | L                               | Edit C                                | bservation Fol | der < Off<br>No<br>On<br>Tar<br>Ma | set<br>Parallel<br>Hold<br>get Of Opportunity<br>ximum Visit Duration<br>kground Noise | PA Offset Link<br>Same PA Link            |               | Click for Details) |  |

## Mosaic Groups: Create by clicking the 'Split Tile' button below

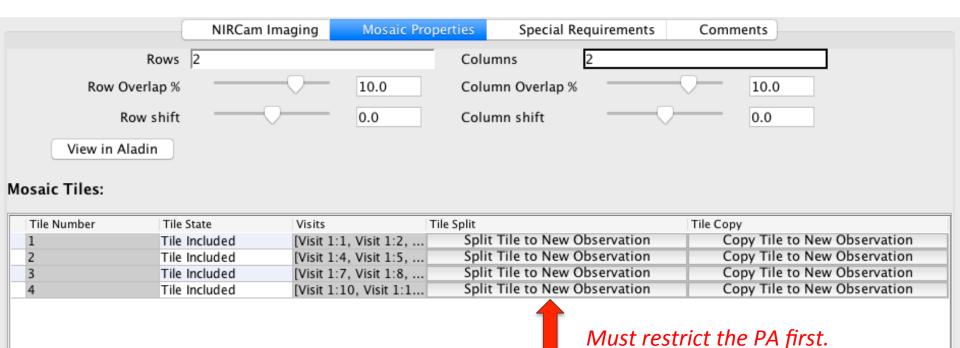

Insert New Observation into Mosaic

You may get an error message the first time you do this. It will still work – just click back into 'Form Editor' at the top left.

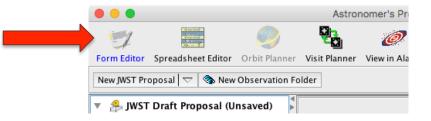

| <ul> <li>M101 Mosaic Mosaic Group</li> <li>M101 Mosaic (Obs 1)</li> <li>M101 Mosaic Split off Tile:</li> <li>Observation Folder</li> <li>Observation Links</li> </ul> | Splitting Distance       Number of Visits         Visit Splitting:       40.0 Arcsec       9         Science       Total Charged         Duration (secs)       29376       44532         Data volume: 30, 199 MB       NIRCam Imaging       Mosaic Properties       Special Requirements       Comments         Rows 2       Columns       2       0.0       Column Sveration       10.0         Row Shift       0.0       Column shift       0.0       0.0       0.0         View in Aladin       View in Aladin       Tile Split Tile to New Observation       Copy Tile to New Observation       Copy Tile to New Observation         1       Tile Included       Visit 1:1, Visit 1:2, Split Tile to New Observation       Copy Tile to New Observation         3       Tile Included       Visit 1:7, Visit 1:8,       Split Tile to New Observation       Copy Tile to New Observation         3       Tile Included       Visit 1:7, Visit 1:8,       Split Tile to New Observation       Copy Tile to New Observation | The tile you've<br>split now has<br>it's own entry &<br>can be<br>manipulated<br>separately |
|----------------------------------------------------------------------------------------------------|----------------------------------------------------------------------------------------------------|---------------------------------------------------------------------------------------------|
|                                                                                                    | Insert New Observation into Mosaic                                                                                                    |                                                                                             |
|                                                                                                    | Edit M101 Mosaic Group 🗇 New 🗢 🖒 Edit Visit 1:1                                                                                                    |                                                                                             |
|                                                                                                    | ODSETVATION LINKS     Data volume: 10,067 MB     NIRCam Imaging Mosaic Properties Special Requirements                                                                                                    | Comments                                                                                    |
|                                                                                                    | Rows     1     Columns     1       Row Overlap %     10.0     Column Overlap %       Row shift     0.0     Column shift       View in Aladin     View in Aladin                                                                                                    |                                                                                             |
|                                                                                                    | Tile Number     Tile State     Visits     Tile Split       I     Tile Included     [Visit 2:1, Visit 2:2,]     Split Tile to New Observation                                                                                                    | Tile Copy<br>Copy Tile to New Observation                                                   |
| I've changed t                                                                                                    | Insert New Observation into Mosaic         he PA restriction on the split tile         Edit Visit 1:9          Edit Visit 1:9                                                                                                    |                                                                                             |

|                                                               | Astronomer's Proposal Tools Version 25.0 Beta (Thu Dec 08 2016) - JWST Draft Proposal (Unsaved)                                                                                                    |  |  |  |  |  |
|---------------------------------------------------------------|----------------------------------------------------------------------------------------------------|--|--|--|--|--|
| Form Editor Spreadsheet Editor Orbit Planner                  | Visit Planner View in Aladin BOT Target Confirmation PDF Preview Submission Errors and Warnings Run All Tools Stop                                                                                             |  |  |  |  |  |
| New JWST Proposal $\bigtriangledown$ New $\bigtriangledown$   | 🍰 JWST What's New 🙀 HST What's New 🦚 Roadmap 🖓 Feedback                                                                                                    |  |  |  |  |  |
| 🔻 😤 JWST Draft Proposal (Unsaved) 🔰                           | M101 Mosaic (Obs 1) of JWST Draft Proposal (Unsaved)                                                                                                    |  |  |  |  |  |
| Ø Proposal Information                                        |                                                                                                    |  |  |  |  |  |
| 🔻 🙀 Targets                                                   | Number 1 Status: UNKNOWN                                                                                                    |  |  |  |  |  |
| Fixed Targets                                                 | Label M101 Mosaic                                                                                                    |  |  |  |  |  |
| 5 1 M-101                                                     | Prime Instrument NIRCAM                                                                                                    |  |  |  |  |  |
| 10 2 M-101-TILE-1                                             |                                                                                                    |  |  |  |  |  |
| M-101-TILE-2                                                  | Template NIRCam Imaging                                                                                                    |  |  |  |  |  |
| <ul> <li>Gobservations</li> <li>Observation Folder</li> </ul> | Coordinated Parallel 🧹 NIRCam-MIRI Imaging                                                                                                    |  |  |  |  |  |
| M101 Mosaic (Obs 1)                                           | Target 1 M-101                                                                                                    |  |  |  |  |  |
| & Observation Links                                           | Splitting Distance Number of Visits                                                                                                    |  |  |  |  |  |
|                                                               | Visit Splitting: 40.0 Arcsec 4                                                                                                    |  |  |  |  |  |
|                                                               | Science Total Charged                                                                                                    |  |  |  |  |  |
| Add a parallel                                                | NIRCam Imaging Duration (secs) 3264 8506                                                                                                    |  |  |  |  |  |
| observation                                                   | MIRI Imaging Duration (secs) 0                                                                                                    |  |  |  |  |  |
| observation                                                   | Data volume: 3,356 MB                                                                                                    |  |  |  |  |  |
| •                                                             |                                                                                                    |  |  |  |  |  |
|                                                               | X NIRCam Imaging         X MIRI Imaging         Mosaic Properties         Special Requirements         Comments                                                                                                |  |  |  |  |  |
|                                                               | Module ALL ᅌ                                                                                                    |  |  |  |  |  |
|                                                               | Subarray FULL S You have to reset your dithers because the                                                                                                    |  |  |  |  |  |
| You can select                                                |                                                                                                    |  |  |  |  |  |
| subpixel dither                                               | Primary Dither Type Choices are different                                                                                                    |  |  |  |  |  |
| subpixer uitrier                                              |                                                                                                    |  |  |  |  |  |
| patterns                                                      | #     Short Filter     Long Filter     Readout Pattern     No. of Groups     No. of Integrat     Photon Collect     Total Photon C       1     F150W     F460M     MEDIUM8     4     2     815.994     815.994 |  |  |  |  |  |
| optimized for both                                            |                                                                                                    |  |  |  |  |  |
|                                                               | Filters                                                                                                    |  |  |  |  |  |
| NIRCam and MIRI                                               |                                                                                                    |  |  |  |  |  |
| sampling                                                      |                                                                                                    |  |  |  |  |  |
| sumpling                                                      | Add Duplicate Insert Above Remove                                                                                                    |  |  |  |  |  |
|                                                               |                                                                                                    |  |  |  |  |  |
|                                                               | Edit Observation Folder (>) New (>) Edit Visit 1:1                                                                                                    |  |  |  |  |  |
|                                                               |                                                                                                    |  |  |  |  |  |

🗙 15 errors & warnings (Click for Details)

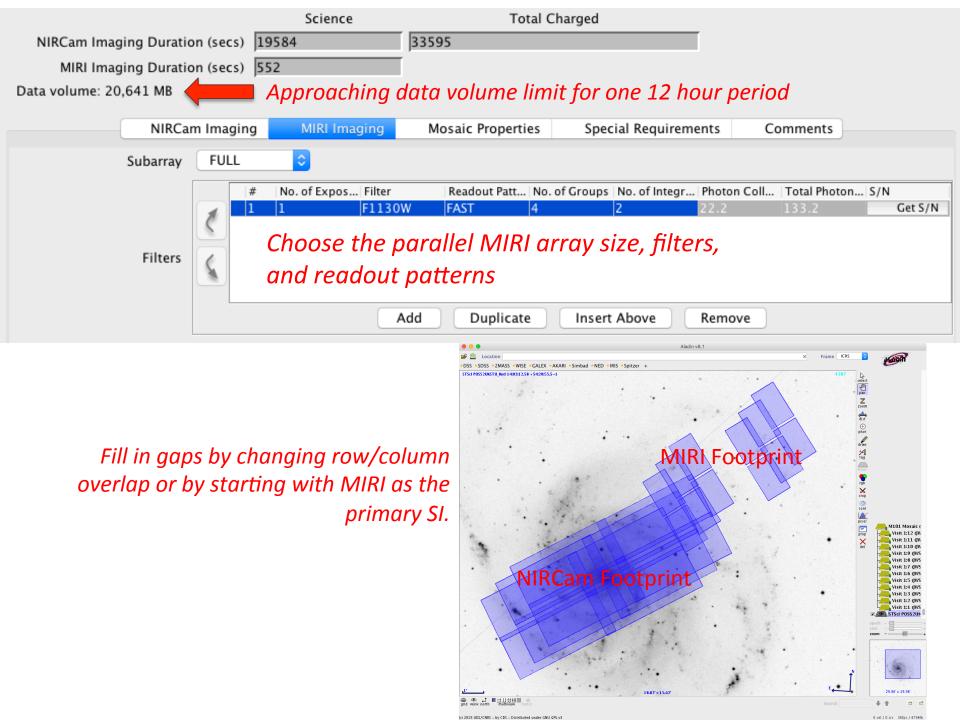